## Ho Chi Minh University of Science HCMUS

*Update: April 16, 2009*

Finite fields: some applications *Michel Waldschmidt* <sup>2</sup>

> Second course *April 10, 2009*

## 1.4 Proof of the irreducibility of the cyclotomic polynomial  $\Phi_n$  for any  $n \geq 1$ .

*Proof of Theorem 7.* Let  $f \in \mathbf{Z}[X]$  be an irreducible factor of  $\Phi_n$  and let g satisfy  $fg = \Phi_n$ . Our goal is to prove  $f = \Phi_n$  and  $g = 1$ .

Since  $\Phi_n$  is monic, the same is true for f and g. Let  $\zeta$  be a root of f in **C** and let *p* be a prime number which does not divide *n*. Since  $\zeta^p$  is a primitive *n*-th root of unity, it is a zero of  $\Phi_n$ .

The first and main step of the proof is to check that  $f(\zeta^p) = 0$ . If  $\zeta^p$  is not a root of f, then it is a root of g. We assume  $g(\zeta^p) = 0$  and we shall reach a contradiction.

Since f is irreducible, f is the minimal polynomial of  $\zeta$ , hence from  $g(\zeta^p) = 0$  we infer that  $f(X)$  divides  $g(X^p)$ . Write  $g(X^p) = f(X)h(X)$  and consider the morphism  $\Psi_p$  of reduction modulo p already introduced in (9):

$$
\Psi_p : \mathbf{Z}[X] \longrightarrow \mathbf{F}_p[X].
$$

Denote by *F*, *G*, *H* the images of *f*, *g*, *h*. Recall that  $fg = \Phi_n$  in **Z**[X], hence  $F(X)G(X)$  divides  $X^n - 1$  in  $\mathbf{F}_p[X]$ . The assumption that *p* does not divide *n* implies that  $X^n - 1$  has no square factor in  $\mathbf{F}_p[X]$ .

Let  $P \in \mathbf{Z}[X]$  be an irreducible factor of *F*. From  $G(X^p) = F(X)H(X)$ it follows that  $P(X)$  divides  $G(X^p)$ . But  $G \in \mathbf{F}_p[X]$ , hence (see Lemma 17)  $G(X^p) = G(X)^p$  and therefore *P* divides *G*(*X*). Now  $P^2$  divides the product *FG*, which is a contradiction.

We have checked that for any root  $\zeta$  of  $f$  in  $C$  and any prime number  $p$ which does not divide *n*, the number  $\zeta^p$  is again a root of *f*. By induction on the number of prime factors of *m*, it follows that for any integer *m* with

<sup>&</sup>lt;sup>2</sup>This text is accessible on the author's web site

http://www.math.jussieu.fr/∼miw/coursVietnam2009.html

 $gcd(m, n) = 1$  the number  $\zeta^m$  is a root of f. Now f vanishes at all the primitive roots of unity, hence  $f = \Phi_n$  and  $g = 1$ .

 $\Box$ 

# 2 Error correcting codes

### 2.1 Preliminary definitions

A *code* of *length n* on a finite alphabet *A* with *q* elements is a subset *C* of  $A^n$ . A *word* is an element of  $A^n$ , a *codeword* is an element of C.

A *linear code* over a finite field  $\mathbf{F}_q$  of length *n* and *dimension r* is a  $\mathbf{F}_{q}$  –vector subspace of  $\mathbf{F}_{q}^{n}$  of dimension  $r$  (such a code is also called a  $(n,r)$ code). A subspace  $C$  of  $\mathbf{F}_q^n$  of dimension  $r$  can be described by giving a basis  $e_1, \ldots, e_r$  of C over  $\mathbf{F}_q$ , so that

$$
\mathcal{C} = \{m_1e_1 + \cdots + m_re_r ; (m_1, \ldots, m_r) \in \mathbf{F}_q^r\}.
$$

An alternative description of a subspace  $C$  of  $\mathbf{F}_q^n$  of codimension  $n-r$  is by giving  $n - r$  linearly independent linear forms  $L_1, \ldots, L_{n-r}$  in *n* variables  $\underline{x} = (x_1, \ldots, x_n)$  with coefficients in  $\mathbf{F}_q$ , such that

$$
\mathcal{C} = \ker L_1 \cap \dots \cap \ker L_{n-r}.
$$

The sender replaces his message  $(m_1, \ldots, m_r) \in \mathbf{F}_q^r$  of length *r* by the longer message  $m_1e_1 + \cdots + m_re_r \in \mathcal{C} \subset \mathbf{F}_q^n$  of length *n*. The receiver checks whether the message  $\underline{x} = (x_1, \ldots, x_n) \in \mathbf{F}_q^n$  belongs to C by computing the  $n - r$ -tuple  $\underline{L}(\underline{x}) = (L_1(\underline{x}), \ldots, L_{n-r}(\underline{x})) \in \mathbf{F}_q^{n-r}$ . If there is no error during the transmission, then  $\underline{x} \in \mathcal{C}$  and  $L_1(\underline{x}) = \cdots = L_{n-r}(\underline{x}) = 0$ . On the opposite, if the receiver observes that some  $L_i(x)$  is non–zero, he knows that the received message has at least one error. The message with was sent was an element  $\mathfrak c$  of the code  $\mathcal C$ , the message received  $\mathfrak x$  is not in  $\mathcal C$ , the error is  $\epsilon = x - c$ . The values of  $L(x)$  may enable him to correct the errors in case there are not too many of them. We only give examples today. For simplicity we take  $q = 2$ : we consider *binary codes*.

#### 2.2 Examples

Trivial codes of length *n* are  $C = \{0\}$  of dimension 0 and  $C = \mathbf{F}_q^n$  of dimension *n*.

The two first examples below are *repetition codes*. The next one is a *parity bit code* detecting one error. The following ones use the parity bit idea but are 1–error correcting codes.

**Example 22.**  $n = 2$ ,  $r = 1$ , rate  $= 1/2$ , detects one error.

$$
C = \{(0,0), (1,1)\}, \qquad e_1 = (1,1), \qquad L_1(x_1, x_2) = x_1 + x_2.
$$

**Example 23.**  $n = 3$ ,  $r = 1$ , rate  $= 1/3$ , *corrects one error.* 

$$
C = \{(0,0,0), (1,1,1)\}, \qquad e_1 = (1,1,1),
$$
  

$$
L_1(\underline{x}) = x_1 + x_3, L_2(\underline{x}) = x_2 + x_3.
$$

If the message which is received is correct, it is either  $(0,0,0)$  or  $(1,1,1)$ , and the two numbers  $L_1(x)$  and  $L_2(x)$  are 0 (in  $\mathbf{F}_2$ ). If there is exactly one mistake, then the message which is received is either one of

$$
(0,0,1), (0,1,0), (1,0,0),
$$

or else one of

$$
(1,1,0), (1,0,1), (0,1,1).
$$

In the first case the message which was sent was  $(0,0,0)$ , in the second case it was (1*,* 1*,* 1).

A message with a single error is obtained by adding to a codeword one of the three possible errors

$$
(1,0,0), (0,1,0), (0,0,1).
$$

If the mistake was on  $x_1$ , which means that  $\underline{x} = \underline{c} + \underline{\epsilon}$  with  $\underline{\epsilon} = (1, 0, 0)$  and  $c \in \mathcal{C}$  a codeword, then  $L_1(x) = 1$  and  $L_2(x) = 0$ . If the mistake was on  $x_2$ , then  $\underline{\epsilon} = (0, 1, 0)$  and  $L_1(\underline{x}) = 0$  and  $L_2(\underline{x}) = 1$ . Finally if the mistake was on  $x_3$ , then  $\underline{\epsilon} = (0, 0, 1)$  and  $L_1(\underline{x}) = L_2(\underline{x}) = 1$ . Therefore the three possible values for the pair  $\underline{L}(\underline{x})=(L_1(\underline{x}), L_2(\underline{x}))$  other than  $(0,0)$  correspond to the three possible positions for a mistake. We shall see that this is a perfect one error correcting code.

**Example 24.**  $n = 3$ ,  $r = 2$ , rate = 2/3, *detects one error.* 

$$
\mathcal{C} = \{ (m_1, m_2, m_1 + m_2) ; (m_1, m_2) \in \mathbf{F}_2^2 \}
$$
  

$$
e_1 = (1, 0, 1), e_2 = (0, 1, 1), L_1(x_1, x_2, x_3) = x_1 + x_2 + x_3.
$$

This is the easiest example of the *bit parity check.*

**Example 25.**  $n = 5$ ,  $r = 2$ , rate  $= 2/5$ , *corrects one error.* 

$$
\mathcal{C} = \{ (m_1, m_2, m_1, m_2, m_1 + m_2) ; (m_1, m_2) \in \mathbf{F}_2^2 \}
$$

$$
e_1 = (1, 0, 1, 0, 1), e_2 = (0, 1, 0, 1, 1),
$$

$$
L_1(\underline{x}) = x_1 + x_3, L_2(\underline{x}) = x_2 + x_4, L_3(\underline{x}) = x_1 + x_2 + x_5,
$$

The possible values for the triple  $L(x)$  corresponding to a single error are displayed in the following table.

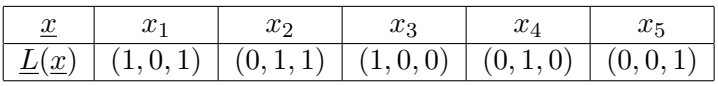

Therefore when there is a single error, the value of  $L(x)$  enables one to correct the error.

One may observe that a single error will never produce the triple (1*,* 1*,* 0) nor  $(1,1,1)$  for  $\underline{L}(\underline{x})$ : there are 8 elements  $\underline{x} \in \mathbf{F}_2^5$  which cannot be received starting from a codeword and adding at most one mistake, namely  $(x_1, x_2, x_1 + 1, x_2 + 1, x_5)$ , with  $(x_1, x_2, x_5) \in \mathbf{F}_2^3$ .

**Example 26.**  $n = 6$ ,  $r = 3$ , rate  $= 1/2$ , *corrects one error.* 

$$
C = \{ (m_1, m_2, m_3, m_2 + m_3, m_1 + m_3, m_1 + m_2) ; (m_1, m_2, m_3) \in \mathbf{F}_2^3 \}
$$
  
\n
$$
e_1 = (1, 0, 0, 0, 1, 1), e_2 = (0, 1, 0, 1, 0, 1), e_3 = (0, 0, 1, 1, 1, 0),
$$
  
\n
$$
L_1(\underline{x}) = x_2 + x_3 + x_4, L_2(\underline{x}) = x_1 + x_3 + x_5, L_3(\underline{x}) = x_1 + x_2 + x_6.
$$

The possible values for the triple  $L(x)$  corresponding to a single error are displayed in the following table.

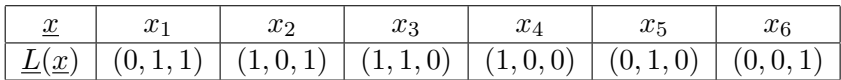

Therefore when there is a single error, the value of  $L(x)$  enables one to correct the error.

One may observe that a single error will never produce the triple (1*,* 1*,* 1) for  $\underline{L}(\underline{x})$ : there are 8 elements  $\underline{x} \in \mathbf{F}_2^5$  which cannot be received starting from a codeword and adding at most one mistake, namely:

$$
(x_1, x_2, x_3, x_2 + x_3 + 1, x_1 + x_3 + 1, x_1 + x_2 + 1)
$$
 with  $(x_1, x_2, x_3) \in \mathbf{F}_2^3$ .

**Example 27** (Hamming Code of dimension 4 and length 7 over  $\mathbf{F}_2$ ).  $n = 7$ ,  $r = 4$ , rate  $= 7/4$ , *corrects one error. C* is the set of

 $(m_1, m_2, m_3, m_4, m_1 + m_2 + m_4, m_1 + m_3 + m_4, m_2 + m_3 + m_4) \in \mathbf{F}_2^7$ 

where  $(m_1, m_2, m_3, m_4)$  ranges over  $\mathbf{F}_2^4$ . A basis of  $\mathcal{C}$  is

$$
e_1 = (1, 0, 0, 0, 1, 1, 0), \quad e_2 = (0, 1, 0, 0, 1, 0, 1),
$$
  

$$
e_3 = (0, 0, 1, 0, 0, 1, 1), \quad e_4 = (0, 0, 0, 1, 1, 1, 1)
$$

and  $C$  is also the intersection of the hyperplanes defined as the kernels of the linear forms

 $L_1(\underline{x}) = x_1 + x_2 + x_4 + x_5$ ,  $L_2(\underline{x}) = x_1 + x_3 + x_4 + x_6$ ,  $L_3(\underline{x}) = x_2 + x_3 + x_4 + x_7$ .

This corresponds to the next picture from

http://en.wikipedia.org/wiki/Hamming−code

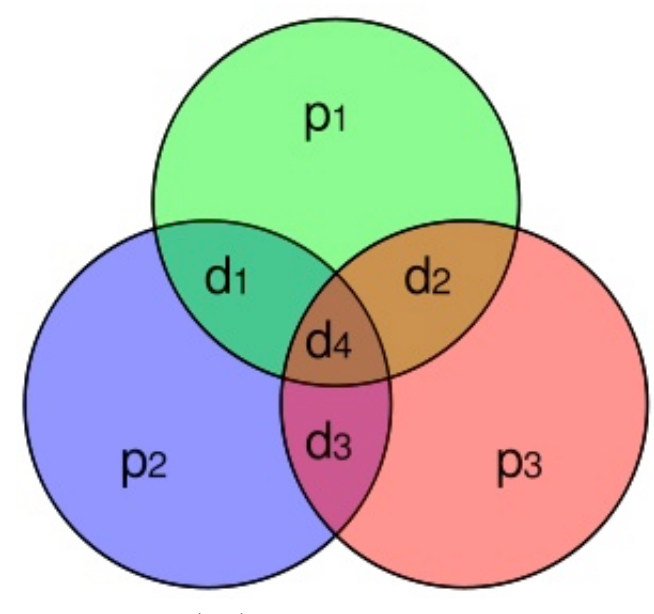

Hamming (7,4) code

The possible values for the triple  $L(x)$  corresponding to a single error are displayed in the following table.

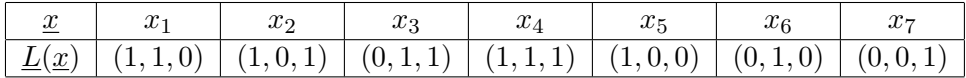

This table gives a bijective map between the set *{*1*,* 2*,* 3*,* 4*,* 5*,* 6*,* 7*}* of indices of the unique wrong letter in the word  $\underline{x}$  which is received with a single mistake on the one hand, the set of values of the triple

$$
\underline{L}(\underline{x}) = (L_1(\underline{x}), L_2(\underline{x}), L_3(\underline{x})) \in \mathbf{F}_2^3 \setminus \{0\}
$$

on the second hand. This is a *perfect* 1*–error correcting code*.